# FOIRE AUX QUESTIONS RESTAURATION LYCÉE JACQUES MONOD - CLAMART ANNÉE SCOLAIRE 2024-2025

Vous trouverez dans cette FAQ l'essentiel des questions qui peuvent nous être posées à la rentrée surtout mais aussi tout au long de l'année scolaire. Ces questions sont regroupées par thème :

### A/ Comment faire pour déjeuner ?

#### Je n'ai pas reçu de carte le jour de la rentrée pourtant je vais devoir manger régulièrement : que dois-je faire pour en avoir une ?

Il peut y avoir différentes explications, vous devez vous rendre au bureau de gestion de la demipension.

#### Je ne suis pas demi-pensionnaire : comment m'inscrire ?

En ligne sur le site suivant, avant le 11 juillet 2024 : https://www.demarches-simplifiees.fr/commencer/lycee-monod-inscription-financiere

### On m'a dit que je n'avais pas réservé mon repas : comment faire une réservation ?

Plusieurs possibilités :

Sur le site internet du lycée, cliquer sur l'assiette **De la pas à droite de la page d'accueil** https://espacenumerique.turbo-self.com/connexion.aspx?id=28

#### Au lycée :

Sur les deux bornes de réservation du lycée ; une borne dans le hall et une face à la loge. Il suffit de scanner votre carte self sur la borne pour accéder à votre compte.

Sur smartphone : Téléchargez l'application Turbo-Self

### Quand dois-je réserver mon repas ?

La réservation et/ou modification est possible 8 semaines à l'avance et jusqu'à la veille du jour du repas avant minuit.

L'annulation d'une réservation de repas se fait dans les mêmes conditions.

#### Comment me connecter au site Turboself ?

Les identifiants sont envoyés par email début septembre. Si vous avez égaré vos codes, vous pouvez faire une demande par mèl au service intendance : int.0921555r@ac-versailles.fr

#### J'ai oublié de réserver mon repas, est-ce que je peux quand même déjeuner ?

 Les réservations permettent au chef de cuisine de produire la juste quantité de repas par rapport aux nombres de rationnaires attendus. Cela évite le gaspillage alimentaire et permet d'améliorer la qualité des repas servis.

Les élèves sans réservation ne sont pas autorisés à déjeuner.

#### J'ai oublié ma carte de demi-pension : puis-je tout de même déjeuner ?

La carte est obligatoire pour accéder au self. En cas d'oubli, vous pouvez éditer un ticket de remplacement sur l'une des bornes placées dans le hall du lycée et face à l'accueil (limité à deux éditions par semaine).

#### J'ai perdu ma carte de demi-pension : comment faire pour en obtenir une nouvelle ?

Vous recevez une carte lors de votre première inscription à la demi-pension du lycée. Cette carte est personnelle, elle ne peut pas être prêtée et doit être en bon état.

En cas de perte, de vol ou de dégradation trop importante, vous pourrez en obtenir une nouvelle à l'intendance en apportant un chèque de cinq euros à l'ordre du lycée et une photo d'identité.

#### J'ai une allergie alimentaire, puis-je être demi-pensionnaire ?

Vous devez demander l'établissement d'un projet d'accueil individualisé au lycée qui évaluera sa capacité à vous accueillir ou non au service restauration.

#### B/ La cantine, combien ça coûte ?

C'est la Région Ile-de-France qui définit le prix des repas. Dans tous les lycées franciliens, un repas coûte le même prix. Ce prix est de 4.49 € maximum pour l'année 2024/2025.

Ce prix ne correspond pas au prix de revient réel de ce repas : les études établissent qu'un repas en restauration scolaire a un prix de revient global d'environ 10€.

#### C/ Comment payer la cantine ?

Le lycée vous propose différents moyens de règlement :

#### PRELEVEMENT AUTOMATIQUE

C'est le moyen à privilégier pour ne se préoccuper de rien tout au long de l'année. Votre enfant réserve ses repas sans qu'il ne soit nécessaire que vous créditiez son compte à l'avance.

Vous déposez votre mandat de prélèvement signé sur le site démarche simplifiée https://www.demarches-simplifiees.fr/commencer/lycee-monod-inscription-financiere

Les familles ayant opté pour ce moyen de règlement les années précédentes n'ont aucune démarche à faire : le prélèvement est automatiquement reconduit.

#### PAIEMENT EN LIGNE (minimum 20€ par transaction)

Sur internet : depuis la page d'accueil du site internet du lycée en sélectionnant

*Ou directement en saisissant l'adresse https://espacenumerique.turbo-*

*self.com/connexion.aspx?id=28* 

Sur smartphone : Téléchargez l'application Turbo-Self *(Sur internet ou via l'application, à la première connexion, cliquez sur « mot de passe oublié » afin de recevoir votre mot de passe pour accéder à votre compte)* 

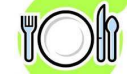

#### CHEQUE

Les chèques doivent être libellés à l'ordre du « Lycée Jacques Monod » et porter le nom, le prénom et la classe de l'élève au dos. Ils doivent être remis au service gestion.

#### Je suis boursier : le lycée prélèvera-t-il le montant de mes repas sur ma bourse ?

Non, vous devez payer les repas à mesure que vous les consommez. L'intégralité du montant de la bourse est versée, en fin de trimestre.

*En cas de difficultés financières, le lycée peut vous accorder une aide sur le fonds social lycéen. Pour obtenir des renseignements sur ces aides ou le dossier de demande, prendre contact avec le service gestion du lycée (par téléphone au 01 46 45 31 33 ou par email :* int.0921555r@acversailles.fr)

D/ Un repas à la demi-pension, comment ça se passe ?

#### Où se trouve l'entrée de la cantine ?

Le réfectoire se situe à l'intérieur du bâtiment principal et est accessible après avoir scanné le code barre de sa carte au niveau du tourniquet équipé d'un lecteur laser sans contact.

#### Quels sont les horaires d'ouverture de la demi-pension ?

L'équipe de cuisine accueille les élèves, et les personnels tous les jours du lundi au vendredi de 11h30 à 13h30 (pas de service de restauration le mercredi*).*

#### Comment se passent les repas ?

Le réfectoire a environ 250 places assises.

Avec environ 400 rationnaires chaque midi, cette capacité d'accueil permet à chacun de déjeuner tranquillement.

Le réfectoire est surveillé par un assistant d'éducation durant toute la pause méridienne (11h30 à 13h30).

Chaque rationnaire doit ramener son plateau en fin de repas sur la chaîne de dépose et trier ses déchets.

#### Y a- t-il possibilité d'avoir une priorité d'accès à la restauration ?

Oui, certains élèves ayant un problème de santé peuvent passer en priorité avec un seul accompagnateur (autorisation préalable de l'infirmerie requise).

Les élèves participant à des instances pouvant se réunir le midi peuvent aussi passer en priorité.

#### J'ai rencontré un problème à la demi-pension : à qui le signaler ?

Un assistant d'éducation est présent dans le réfectoire tout au long du temps de repas, votre enfant peut lui signaler tout problème au moment où il le rencontre. Cet assistant d'éducation saura l'aider ou l'orienter vers le bon interlocuteur s'il n'a pas lui-même la réponse.

Votre enfant peut aussi s'adresser à sa CPE ou au service de gestion.

De manière générale, ne tardez pas à nous interroger : un problème se résout d'autant plus efficacement qu'il est pris en compte rapidement.

### Je ne suis pas demi-pensionnaire mais je voudrais manger le repas que j'ai amené au réfectoire avec mes camarades : est-ce possible ?

Non, le réfectoire est réservé à la consommation des repas préparés sur place. Pour différentes raisons (traçabilité, place disponible, …), il est interdit d'y consommer des repas apportés de l'extérieur.

### E/ Qu'est-ce qu'on mange ce midi ?

#### Qui prépare les repas au lycée ?

L'équipe de restauration produit les repas sur place chaque jour. Le chef de cuisine, et trois personnels de restauration assurent la préparation des repas servis chaque midi.

#### Quelle est la composition du repas ?

Un repas se compose de :

- Une entrée au choix
- Une source de protéine et un accompagnement (plat chaud)
- Un produit laitier
- Un dessert
- Du pain
- -

#### Qui établit les menus ?

Le chef de cuisine, élabore une proposition de menus, validée par la secrétaire générale et le chef d'établissement

Les menus sont composés selon les recommandations du GEMRCN et la loi n° 2018-938 du 30 octobre 2018 pour l'équilibre des relations commerciales dans le secteur agricole et alimentaire et une alimentation saine, durable et accessible à tous.

En pratique, pour les grammages ou fréquence d'apparition des produits, ce sont les textes qui décident mais le lycée décidera par exemple si le poisson sera du saumon ou un poisson blanc et comment l'accommoder.

#### Y a t-il un menu végétarien ?

Conformément à la réglementation un menu végétarien est proposé au moins une fois par semaine, il est composé de protéines végétales pouvant aussi comporter des légumineuses, des céréales, œufs, et/ou des produits laitiers. En pratique, des options végétariennes sont plus régulièrement proposées. Proposés de façon occasionnelle, ces repas permettent de maintenir une alimentation équilibrée tout en agissant pour le développement durable.Ils garantissent l'apport en protéines journalier indispensable à la croissance des adolescents. Ils réduisent l'impact environnemental lié à la consommation de viande.

#### Je n'aime pas le fromage, puis-je prendre 2 desserts ?

Non. Les quantités commandées correspondent au nombre de repas qui seront servis. Si je prends deux desserts, un camarade en fin de service n'en aura pas.

#### Où trouver les menus ?

Les menus sont consultables sur Pronote et sur les bornes kiosk (face à l'accueil et dans le hall). Ils sont affichés à l'entrée du self. Des modifications peuvent être apportées, pour des raisons d'approvisionnements essentiellement.

#### Je suis un gros mangeur, je trouve que les quantités servies sont insuffisantes : puis-je demander du « rab » ?

Bien sûr.

Afin de limiter le gaspillage alimentaire, les assiettes sont « raisonnablement » servies, dans le respect des quantités préconisées pour des adolescents. Il est toujours possible d'avoir une assiette mieux garnie (plat chaud). Il suffit de le demander gentiment aux agents de restauration lors de votre passage !

### LE FONCTIONNEMENT DU RESTAURANT SCOLAIRE EN 4 REGLES

1/ Etre inscrit à la demi-pension :

https://www.demarches-simplifiees.fr/commencer/lycee-monod-inscription-financiere

2/ Avoir choisi le prélèvement automatique ou avoir crédité le compte de demi-pension : paiement en ligne.

3/ Avoir réservé son repas : au plus tard la veille à minuit pour le lendemain et jusqu'à 8 semaines à l'avance.

4/ Avoir sa carte d'accès au self : il est obligatoire de scanner sa carte à la borne pour accéder au self.

En cas d'oubli, l'élève doit éditer une carte de remplacement sur une des bornes de restauration. (édition limitée à deux par semaine)

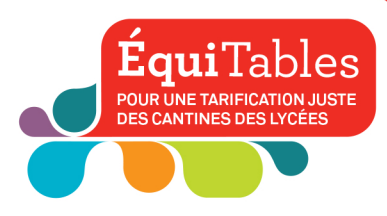

# L'INSCRIPTION À LA RESTAURATION SCOLAIRE AU LYCÉE MODE D'EMPIOI

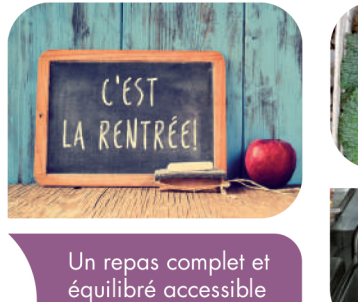

à tous les élèves...

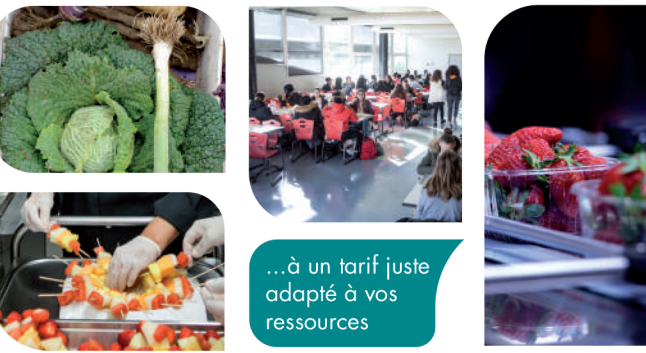

QUI EST CONCERNÉ?

Cous les élèves et apprentis scolarisés dans un lycée public d'Île-de-France.

# COMMENT VOILS INSCRIRE?

Coutes les modalités d'inscription sur www.iledefrance.fr/equitables

# QUEL TARIF QUI VOUS SERA APPLIQUÉ ?

La Région Île-de-France finance la différence entre le coût du repas et le tarif payé par la famille (de 55 à 98 % en fonction de votre quotient familial) et, pour la 5<sup>e</sup> année consécutive, gèle le tarif de la tranche A pour soutenir les foyers les plus modestes.

Tarifs des repas pour l'année scolaire 2024-2025, à payer au ticket ou au forfait :

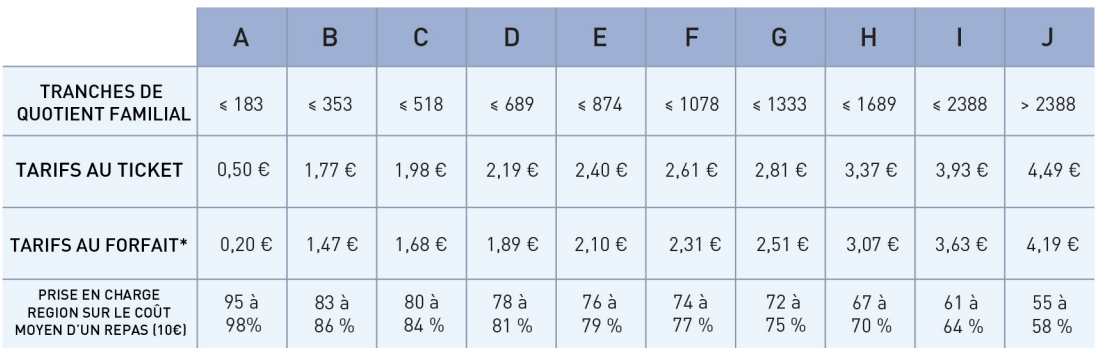

\*Lorsque le régime d'inscription déterminé par le conseil d'administration du lycée est au forfait, les familles bénéficient d'un abattement de 0,30 € par repas.

#### **Bon à savoir**

En cas de difficultés liées à votre situation professionnelle, familiale ou administrative, vous pouvez prendre contact avec le personnel de l'intendance et l'assistante sociale de votre lycée.

#### **Besoin d'aide ?**

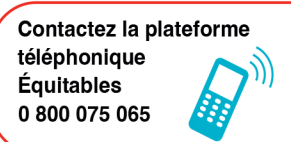

Contactez la plateforme téléphonique Équitables du lundi au vendredi de 8h30 à 18h, de mi-mai à mi-juillet et de fin août à début octobre

APPEL GRATUIT DEPUIS UN POSTE FIXE

#### Plus d'informations ?

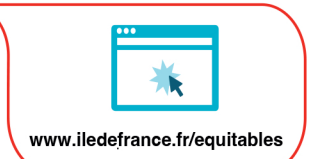

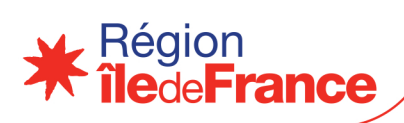